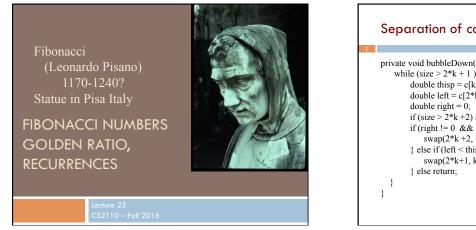

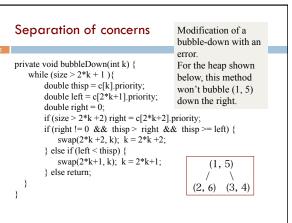

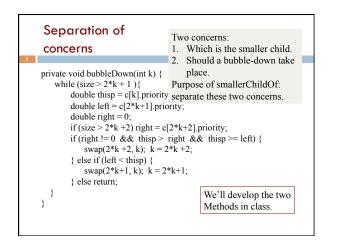

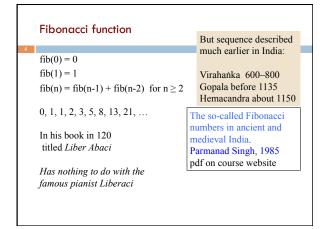

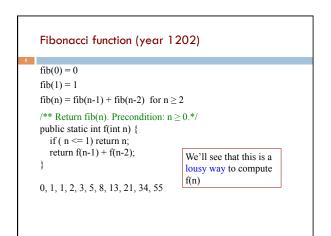

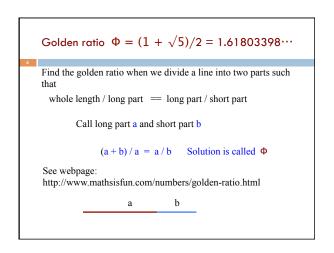

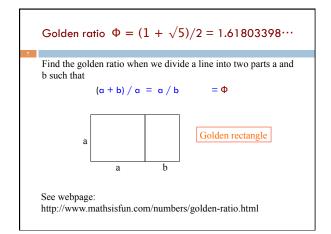

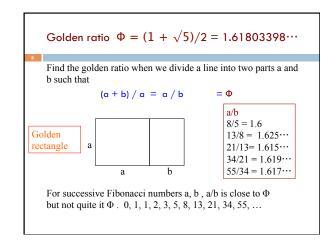

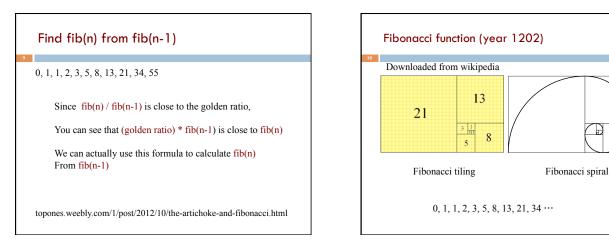

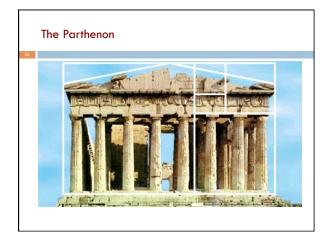

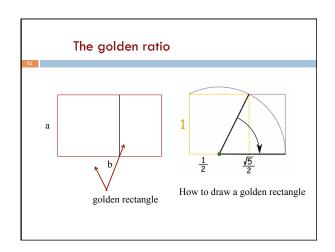

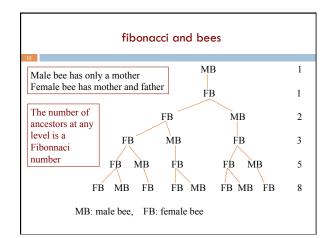

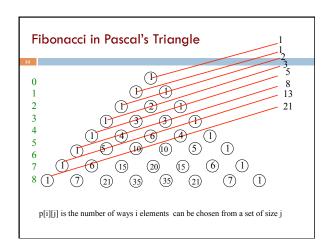

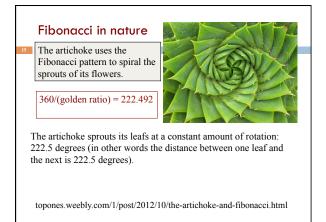

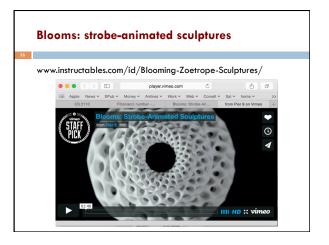

## Uses of Fibonacci sequence in CS

Fibonacci search

17

Fibonacci heap data strcture

Fibonacci cubes: graphs used for interconnecting parallel and distributed systems

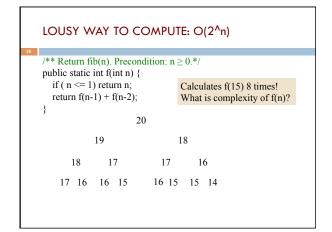

|    | Recursion for fib: $f(n) = f(n-1) + f(n-2)$                                                                                                    |
|----|----------------------------------------------------------------------------------------------------|
| 19 | T(0) = a 	 T(n): Time to calculate f(n)<br>T(1) = a 	 Just a recursive function<br>T(n) = a + T(n-1) + T(n-2) 	 "recurrence relation"                                                                 |
|    | We can prove that T(n) is O(2 <sup>n</sup> )<br>It's a "proof by induction".<br>Proof by induction is not covered in this course.<br>But we can give you an idea about why T(n) is O(2 <sup>n</sup> ) |
|    | $T(n) \mathrel{<=} c*2^n \ \text{ for } n \mathrel{>=} N$                                                                                                    |

| Recursion for fib: $f(n) = f(n-1) + f(n-2)$                                              |                                                                                                    |  |
|------------------------------------------------------------------------------------------|----------------------------------------------------------------------------------------------------|--|
| $T(0) = \alpha$<br>$T(1) = \alpha$<br>$T(n) = \alpha + T(n-1) + T(n-2)$                  | $T(n) \le c*2^n \text{ for } n \ge N$ $T(2)$ $= \langle Definition \ge$                                                          |  |
| $\begin{split} T(0) &= a \ \leq a \ * \ 2^0 \\ T(1) &= a \ \leq a \ * \ 2^1 \end{split}$ | $\begin{array}{rl} a+T(1)+T(0)\\ \leq & <\text{look to the left>}\\ a+a*2^1+a*2^0\\ = & <\text{arithmetic>}\\ a*(4) \end{array}$ |  |
|                                                                                          | $= < arithmetic> a * 2^2$                                                                                                    |  |

Г

| Recursion for fib:                                                                                       | f(n) = f(n-1) + f(n-2)                                                                                                    |
|----------------------------------------------------------------------------------------------------|----------------------------------------------------------------------------------------------------|
| T(0) = a<br>T(1) = a<br>T(n) = T(n-1) + T(n-2)<br>T(0) = a $\leq a * 2^{0}$<br>T(1) = a $\leq a * 2^{1}$ | $T(n) \le c*2^n \text{ for } n \ge N$ $T(3)$ $= \langle Definition > \\ a+T(2)+T(1) \rangle$ $\leq \langle look \text{ to the left} > \\ a+a*2^2 + a*2^1 \rangle$ $= \langle arithmetic > \\ a*(7) \rangle$ |
| $T(2) = 2a \le a * 2^2$                                                                                  | a * (7)<br>$\leq $ <arithmetic><br/><math>a * 2^3</math></arithmetic>                                                                                                    |

| Recursion for fib:                                                                                                    | f(n) = f(n-1) + f(n-2)                                                                                                    |
|----------------------------------------------------------------------------------------------------|----------------------------------------------------------------------------------------------------|
| T(0) = a<br>T(1) = a<br>T(n) = T(n-1) + T(n-2)<br>$T(0) = a \le a * 2^{0}$<br>$T(1) = a \le a * 2^{1}$<br>$T(2) \le a * 2^{2}$<br>$T(3) \le a * 2^{3}$ | $\begin{array}{rl} T(n) &<= c^{\ast}2^n \ \ for \ n \geq = N \\ & T(4) \\ = & < Definition > \\ & a + T(3) + T(2) \\ \leq & < look \ to \ the \ left > \\ & a + a^{\ast}2^3 + a^{\ast}2^2 \\ = & < arithmetic > \\ & a^{\ast}(13) \\ \leq & < arithmetic > \\ & a^{\ast}2^4 \end{array}$ |

| Recursion for fib: $f(n) = f(n-1) + f(n-2)$                                                                                                    |                                                                                                    |  |  |  |  |
|----------------------------------------------------------------------------------------------------|----------------------------------------------------------------------------------------------------|--|--|--|--|
| T(0) = a<br>T(1) = a<br>T(n) = T(n-1) + T(n-2)<br>$T(0) = a \le a * 2^{0}$<br>$T(1) = a \le a * 2^{1}$<br>$T(2) \le a * 2^{2}$<br>$T(3) \le a * 2^{3}$<br>$T(4) \le a * 2^{4}$ | $\begin{array}{r l} \hline T(n) <= c*2^n \ \ for \ n \ge n \\ \hline T(5) \\ = & < Definition > \\ a + T(4) + T(3) \\ \leq & < look \ to \ the \ left > \\ a + a * 2^4 + a * 2^3 \\ = & < arithmetic > \\ a * (25) \\ \leq & < arithmetic > \\ a * 2^5 \end{array}$ |  |  |  |  |

| Recursion for fib: $f(n) = f(n-1) + f(n-2)$                                                                                                    |                                                                                                    |  |  |  |
|----------------------------------------------------------------------------------------------------|----------------------------------------------------------------------------------------------------|--|--|--|
| $\begin{split} T(0) &= \alpha \\ T(1) &= \alpha \\ T(n) &= T(n-1) + T(n-2) \\ T(0) &= a \leq a * 2^0 \\ T(1) &= a \leq a * 2^1 \\ T(2) \leq a * 2^2 \\ T(3) \leq a * 2^3 \\ T(4) \leq a * 2^4 \end{split}$ | $\begin{array}{l} \hline T(n) <= c^{\ast}2^n \ \ for \ n >= N \\ \hline T(k) \\ = & < Definition > \\ a + T(k-1) + T(k-2) \\ \leq & < look \ to \ the \ left > \\ a + a^{\ast}2^{k-1} + a^{\ast}2^{k-2} \\ = & < arithmetic > \\ a^{\ast}(1 + 2^{k-1} + 2^{k-2}) \\ \leq & < arithmetic > \\ a^{\ast}2^k \end{array}$ |  |  |  |

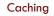

As values of f(n) are calculated, save them in an ArrayList. Call it a cache.

When asked to calculate f(n) see if it is in the cache. If yes, just return the cached value. If no, calculate f(n), add it to the cache, and return it.

Must be done in such a way that if f(n) is about to be cached, f(0), f(1),  $\cdots$  f(n-1) are already cached.

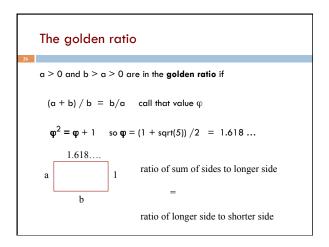

Can prove that Fibonacci recurrence is  $O(\phi^n)$ We won't prove it. Requires proof by induction Relies on identity  $\phi^2 = \phi + 1$ 

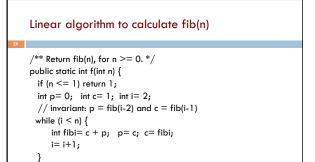

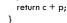

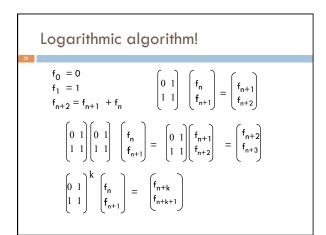

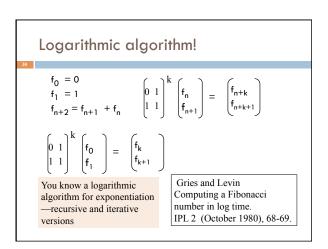

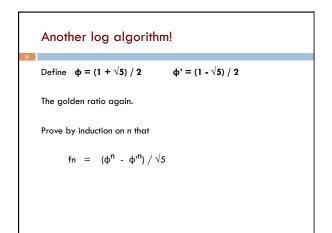